# **1Z0-1048Q&As**

Oracle Time and Labor Cloud 2019 Implementation Essentials

### **Pass Oracle 1Z0-1048 Exam with 100% Guarantee**

Free Download Real Questions & Answers **PDF** and **VCE** file from:

**https://www.leads4pass.com/1z0-1048.html**

100% Passing Guarantee 100% Money Back Assurance

Following Questions and Answers are all new published by Oracle Official Exam Center

**C** Instant Download After Purchase **83 100% Money Back Guarantee** 365 Days Free Update

800,000+ Satisfied Customers

**Leads4Pass** 

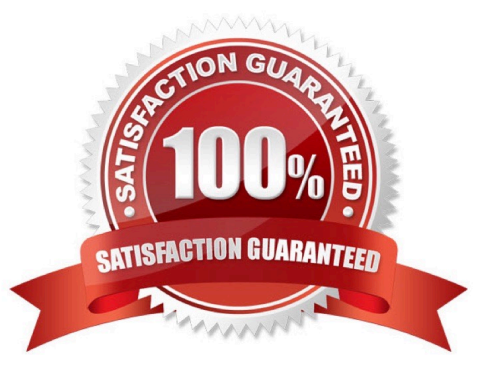

## **Leads4Pass**

#### **QUESTION 1**

How should you disable the Delete button for an employee after their time card has been submitted?

- A. by specifying the Time Entry Actions Allowed on the Security Task Profile
- B. by specifying the Time Entry Actions Allowed on the Time Entry Processing Profile
- C. by specifying the Time Entry Actions Allowed on the Worker Time Entry Setup Profile
- D. by specifying the Time Entry Actions Allowed on the Time Card Layout

Correct Answer: B

#### **QUESTION 2**

Your customer has asked you to define a weekly time card period and a bi-weekly approval period. How should you configure this?

A. You cannot define a time card period that is different from the approval period.

B. You define a weekly repeating period for use with time cards and a bi-weekly repeating period for use with approvals.

C. You define a weekly repeating period to be used for time cards and approvals and specify that the approval period should occur every two weeks.

D. You define a bi-weekly repeating period to be used for time cards and approvals and specify that approvals should occur mid period.

Correct Answer: A

https://docs.oracle.com/cd/E48434\_01/fusionapps.1118/e49577/F1192634AN70F32.htm

#### **QUESTION 3**

A customer defines work schedules by using both elapsed and time-based shifts. How should you configure the Time and Labor time entry layout so that it properly shows the scheduled absences on the time card?

A. The time entry layout must include start and stop times along with the hidden Absence Plan time attribute and the displayed absence values.

B. The time entry layout must be part of a layout set that is configured by using the Absence Management Time Consumer template.

C. The time entry layout must include start and stop times along with the required assignment, in addition to a time card field for the absence values.

D. Absence entries can be entered only by suing the Calendar Entry layout in the layout set.

E. The time entry layout must contain the delivered, but hidden Schedule time attributes time card field.

### **Leads4Pass**

Correct Answer: C

#### **QUESTION 4**

You are managing your team schedule and you cannot see one of your worker\\'s schedule. This worker has a work schedule typed as duration. What is causing this?

- A. Duration work schedules are not supported in the Planned and Published Schedules.
- B. The worker\\'s work schedule is assigned to his primary assignment.
- C. Shift short name has not been set for the shifts that composed the worker\\'s work schedule.
- D. Shift limits have not been set for the shifts that composed the worker\\'s work schedule.

Correct Answer: B

#### **QUESTION 5**

The Time and Labor Manager of an organization needs to search, edit, and enter time for employees.

What feature should they be given access to?

- A. Timekeeper for Managers
- B. Set-up Manager Work Area
- C. Time Work Area for Workers
- D. Time Management Work Area
- E. Calendar Entry for Workers

Correct Answer: A

https://docs.oracle.com/cd/E18727\_01/doc.121/e13521/T83865T412733.htm

[1Z0-1048 PDF Dumps](https://www.leads4pass.com/1z0-1048.html) [1Z0-1048 VCE Dumps](https://www.leads4pass.com/1z0-1048.html) [1Z0-1048 Practice Test](https://www.leads4pass.com/1z0-1048.html)